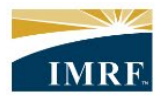

**IMRF.** Locally funded, financially sound.

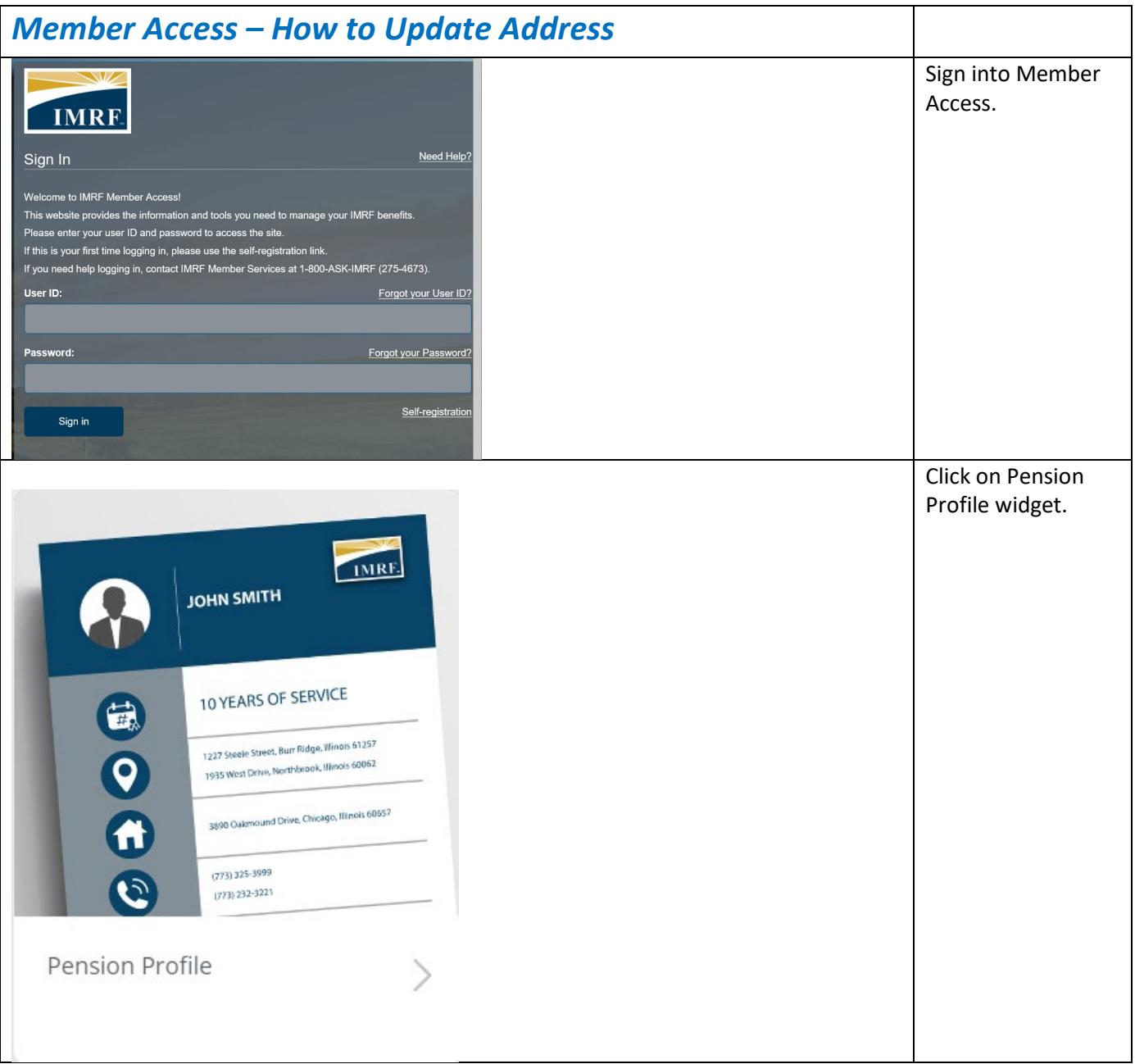

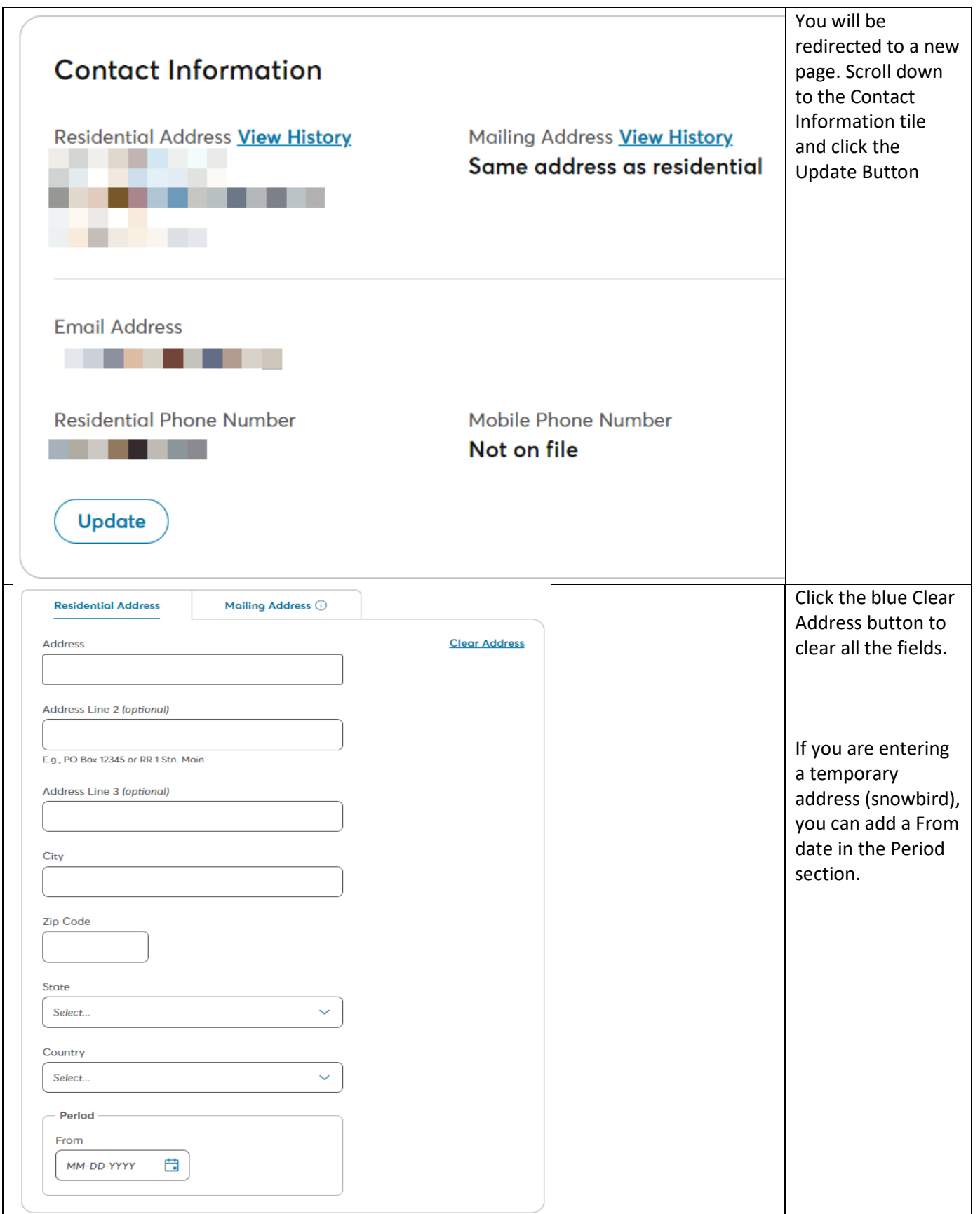

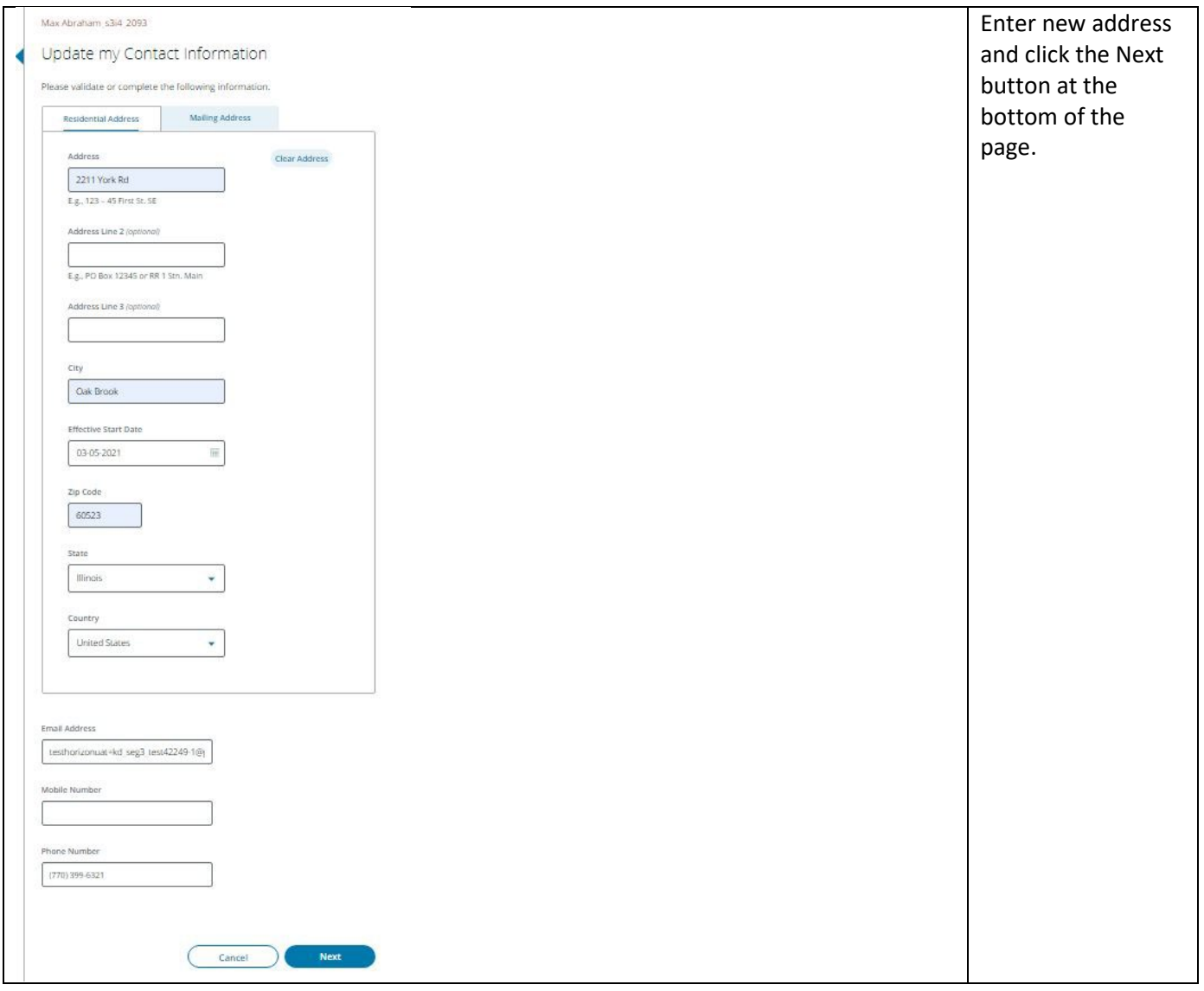

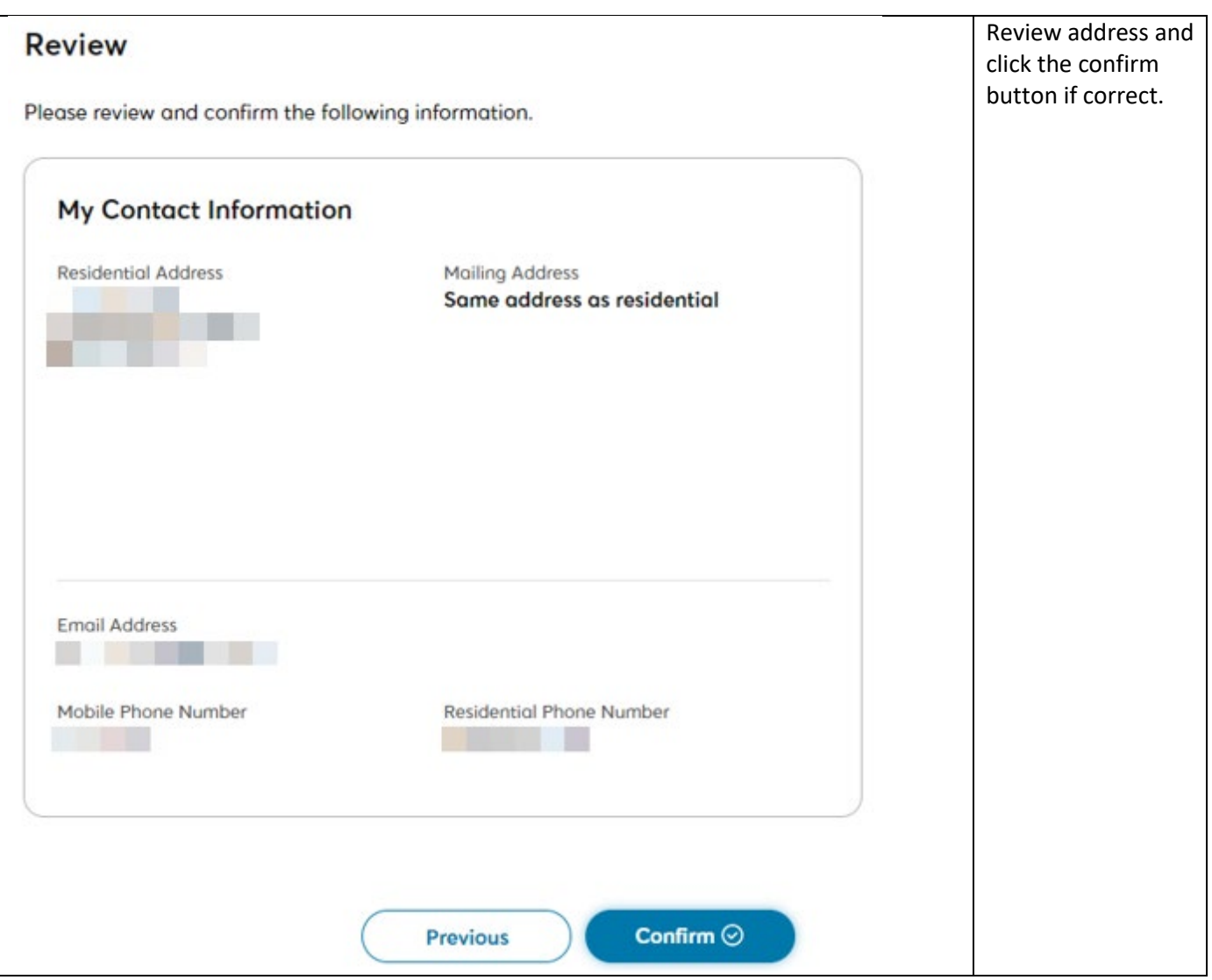

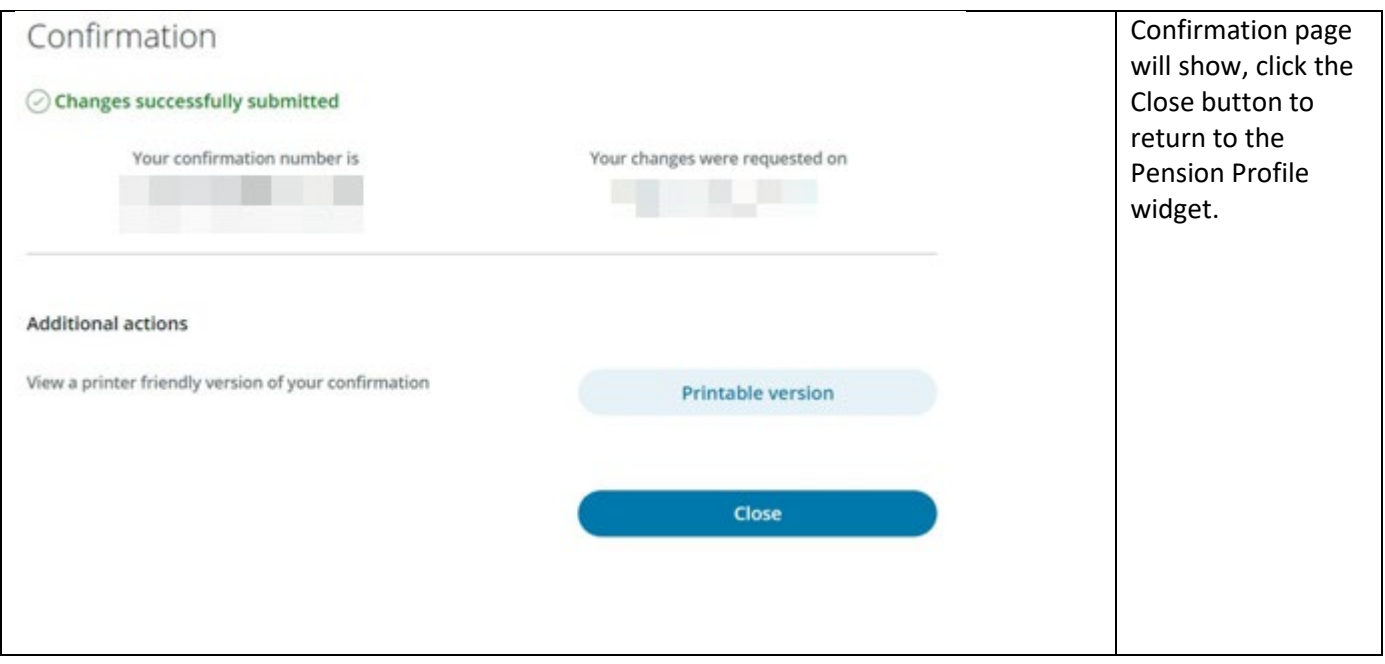